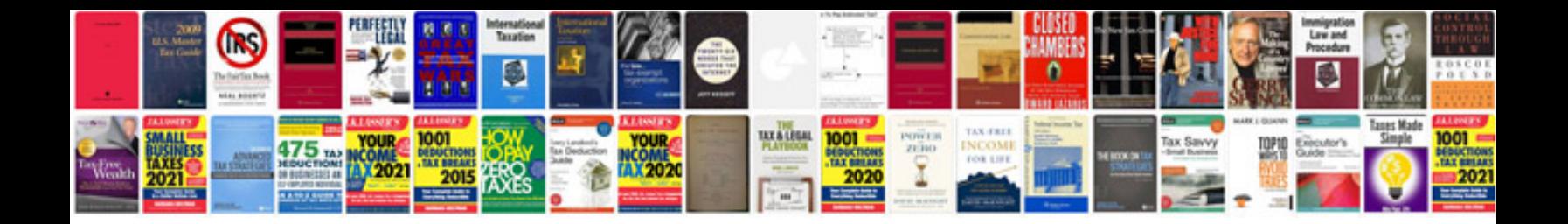

Fl studio 12 manual

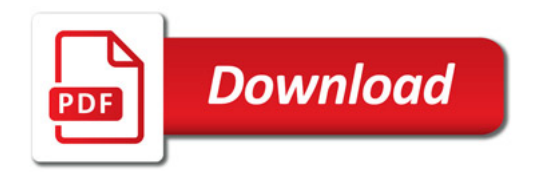

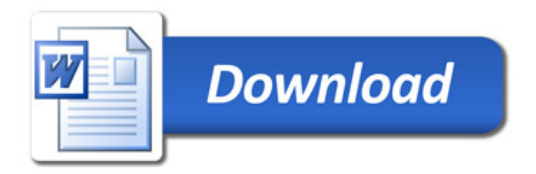